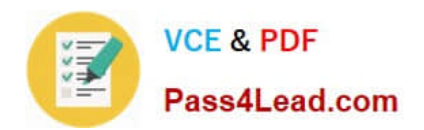

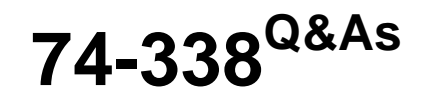

Lync 2013 Depth Support Engineer

# **Pass home 74-338 Exam with 100% Guarantee**

Free Download Real Questions & Answers **PDF** and **VCE** file from:

**https://www.pass4lead.com/74-338.html**

100% Passing Guarantee 100% Money Back Assurance

Following Questions and Answers are all new published by home Official Exam Center

**8 Instant Download After Purchase** 

**83 100% Money Back Guarantee** 

- 365 Days Free Update
- 800,000+ Satisfied Customers  $603$

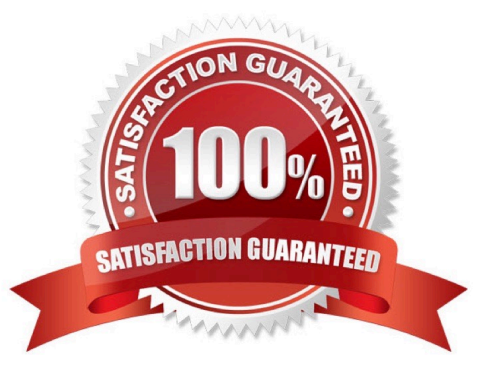

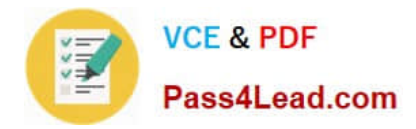

#### **QUESTION 1**

You administer Microsoft Lync Server 2013 Enterprise servers in your company network.

Your deployment includes the following:

You plan to install a second Lync 2013 Front End Server. You want to delegate the installation task to User1.

You need to delegate the minimum level of Lync 2013 rights for User1 to be able to install a new Lync 2013 Front End Server.

Which two actions should you perform? (Each correct answer presents part of the solution. Choose two.)

A. From PowerShell, run the Grant-CsSetupPermission -ComputerOU "ou=CsServers,dc=litwareinc,dc=com" cmdlet.

B. Assign User1 the CsServerAdministrator role.

- C. Assign User1 the CsLocationAdministrator role.
- D. Grant User1 membership to the RTCUniversalServerAdmins group.
- E. From PowerShell, run the Update-CsAdminRole cmdlet.
- F. Grant User1 membership to the RTCUniversalUserAdmins group.

Correct Answer: AD

#### **QUESTION 2**

You support a customer whose Microsoft Lync Server 2013 Enterprise Pool is configured with Enterprise Voice and Dialin Conferencing. You specify a Session Initiation Protocol (SIP) Uniform Resource Identifier (URI) for the dial-in

conferencing access number.

- You discover that the SIP URI was configured incorrectly.
- You need to change the SIP URI.

What should you do?

- A. Run the Set-CsDialInConferencingAccessNumber cmdlet.
- B. Delete the object and recreate the access number.
- C. Run the Set-CsSipResponseCodeTranslationRule cmdlet.
- D. Run the New-CsDialInConferencingDtmfConfiguration cmdlet.

Correct Answer: B

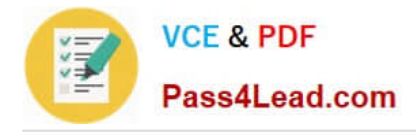

#### **QUESTION 3**

You support a customer whose Microsoft Lync Server 2013 Enterprise Pool is configured with Enterprise Voice and Dialin Conferencing. All client computers run Windows 7 or Windows 8.

Many users dial in to conferences and share Microsoft PowerPoint presentations.

The server that hosts the conferencing pool is experiencing technical difficulties that are causing conferences to fail. You create a new Lync server and migrate users to this pool.

You need to ensure that dial-in conference Uniform Resource Identifier (URI) addresses are maintained.

Which cmdlet should you run?

- A. Update-CsConferenceDirectory
- B. Move-CsConferenceDirectory
- C. Import-CsLegacyConferenceDirectory
- D. Export-CsConferenceDirectory

Sip A 192.168.10.10

Correct Answer: B

#### **QUESTION 4**

You support a customer who administers Microsoft Lync Server 2013 Enterprise servers in his company. The pool named lync.contoso.com is configured with the session initiation protocol (SIP) domain contoso.com.

```
gc. tcpSRV priority 0, weight 100, port 3268 dc1.contoso.com
 ldap. tcpSRV priority 0, weight 100, port 389 dc1.contoso.com
kerberos. topSRV priority 0, weight 100, port 88 dc1.contoso.com
_sipinternal._tcpSRV priority 0, weight 0, port 5061, lync.contoso.com<br>_sip._tlsSRV priority 0, weight 0, port 0061, lync.contoso.com
EnterpriseCA A 192.168.10.5
Admin A 192.168.10.10
Lync A 192.168.10.10
Lyncdiscoverinternal A 192.16
Exchange2010 A 192.168.10
OWA A
        192.168.10.4
        192.168.10.3
DC1 A
```
Users who are running Lync Mobile on their mobile devices report that when they attempt to retrieve calendar information, they receive an error that references a Microsoft Exchange Web Services connectivity issue.

You need to ensure that users are able to receive calendar information from Lync Mobile devices.

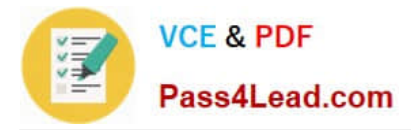

#### What should you do?

A. Create the following service record in DNS:\_lyncdiscover.\_ccp.contoso.com SRV Priority 0, weight 0, port 5061, Lync.contoso.com

B. Create the following host record in DNS:Autodiscover.contosc.com A 192,168.10.4

C. Reconfigure Dynamic Host Configuration Protocol (DHCP) option 43 to point to EnterpriseCA.contoso.local.

D. Reconfigure Dynamic Host Configuration Protocol (DHCP) option 120 to point to DC1.contoso.local.

Correct Answer: B

### **QUESTION 5**

You support a Microsoft Lync 2013 environment in your customer\\'s network. A single front-end Microsoft Lync Server 2013 server is configured to support a session initiation protocol (SIP) domain named proseware.net. All computers in the network are members of an Active Directory Domain Services (AD DS) domain named proseware.local.

You configure Lync to support users from a new SIP domain named contoso.net.

The users of the contoso.net SIP domain report that their Lync client is able to connect to the Lync server only after manual configuration. Users of the proseware.com SIP domain are able to connect to Lync server automatically, both

internally and externally.

You need to enable the internal and external automatic discovery features for the users of the new contoso.net SIP domain.

Which fully qualified domain name (FQDN) should you add to the subject alternative name (SAN) in each certificate request? (To answer, drag the appropriate FQDN to the correct certificate request. Each FQDN may be used once, more

than once, or not at all. You may need to drag the split bar between panes or scroll to view content.)

Select and Place:

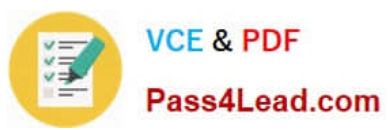

### **https://www.pass4lead.com/74-338.html**

2022 Latest pass4lead 74-338 PDF and VCE dumps Download

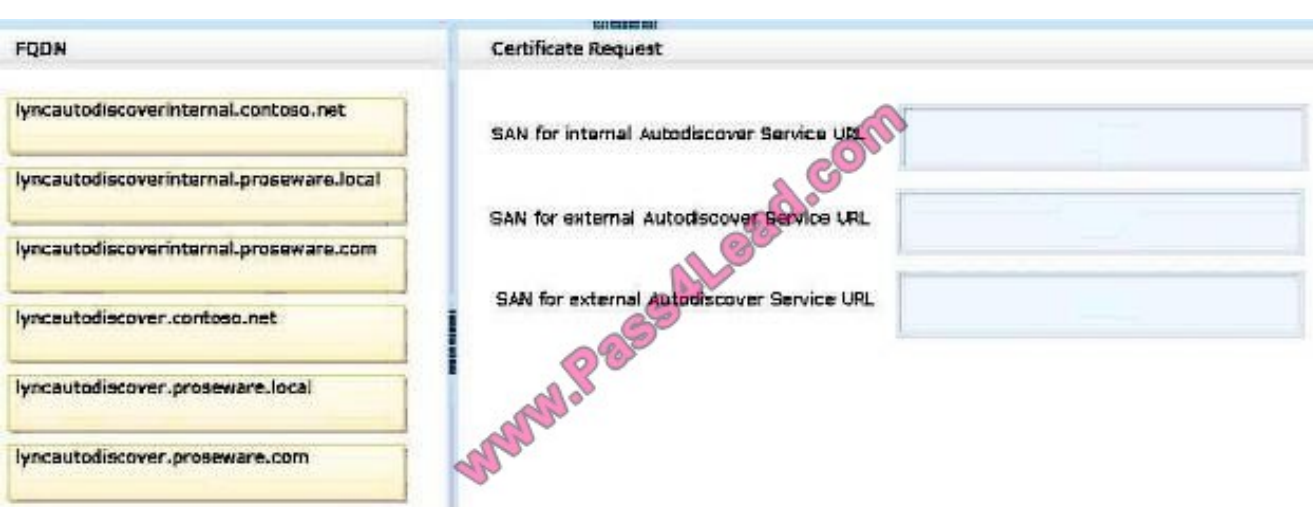

#### Correct Answer:

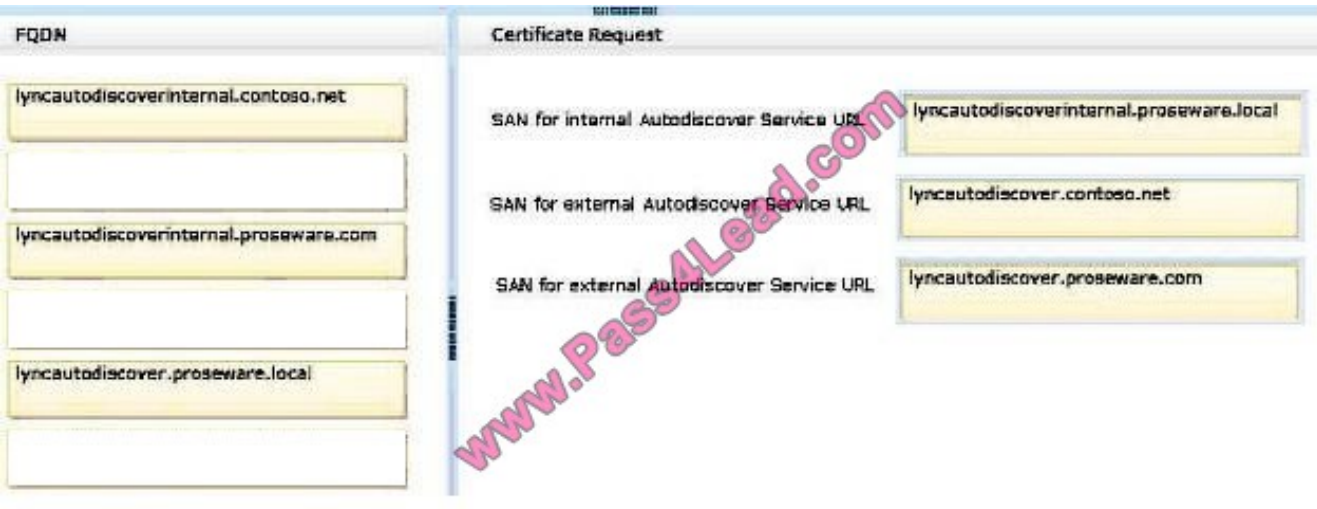

[Latest 74-338 Dumps](https://www.pass4lead.com/74-338.html) [74-338 Practice Test](https://www.pass4lead.com/74-338.html) [74-338 Study Guide](https://www.pass4lead.com/74-338.html)

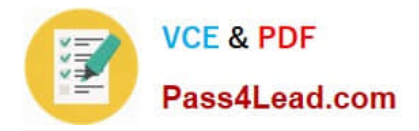

To Read the Whole Q&As, please purchase the Complete Version from Our website.

# **Try our product !**

100% Guaranteed Success 100% Money Back Guarantee 365 Days Free Update Instant Download After Purchase 24x7 Customer Support Average 99.9% Success Rate More than 800,000 Satisfied Customers Worldwide Multi-Platform capabilities - Windows, Mac, Android, iPhone, iPod, iPad, Kindle

We provide exam PDF and VCE of Cisco, Microsoft, IBM, CompTIA, Oracle and other IT Certifications. You can view Vendor list of All Certification Exams offered:

#### https://www.pass4lead.com/allproducts

## **Need Help**

Please provide as much detail as possible so we can best assist you. To update a previously submitted ticket:

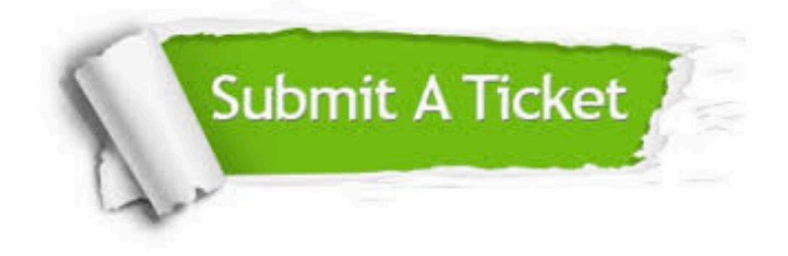

#### **One Year Free Update**

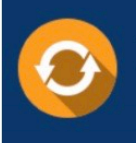

Free update is available within One fear after your purchase. After One Year, you will get 50% discounts for updating. And we are proud to .<br>poast a 24/7 efficient Customer Support system via Email

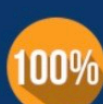

**Money Back Guarantee** To ensure that you are spending on

quality products, we provide 100% money back guarantee for 30 days from the date of purchase

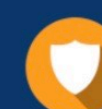

#### **Security & Privacy**

We respect customer privacy. We use McAfee's security service to provide you with utmost security for vour personal information & peace of mind.

Any charges made through this site will appear as Global Simulators Limited. All trademarks are the property of their respective owners. Copyright © pass4lead, All Rights Reserved.